## **Tarea 8**

1. Escribe un programa en el que declares un arreglo de tipo entero para 10 números. El programa debe de pedir estos valores al usuario, y luego debe de imprimir el contenido del arreglo en sentido inverso. En el reporte debes de incluir al menos tres salidas para diferentes entradas. Ejemplo:

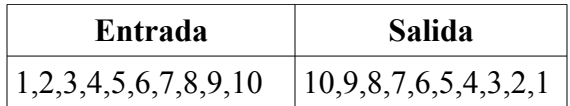

2. Escribe un programa en el que declares un arreglo de tipo entero para 10 números. El programa debe de pedir estos valores al usuario, y luego busca el valor más pequeño e imprime este valor. En el reporte debes de incluir al menos tres salidas para diferentes entradas. Ejemplo:

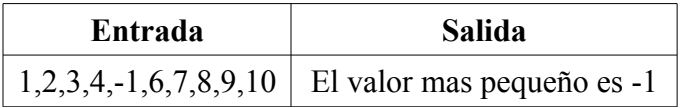

3. Escribe un programa en el que declares un arreglo de tipo entero para 10 números. El programa debe de pedir estos valores al usuario, y luego busca el valor más grande e imprime este valor. En el reporte debes de incluir al menos tres salidas para diferentes entradas. Ejemplo:

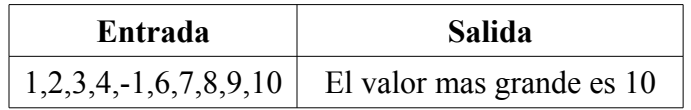

- 4. La librería **math.h** contiene los propotipos de muchas funciones matemáticas, puedes encontrar una lista amplia de estas funciones en [http://www.cplusplus.com/reference/cmath/?kw=math.h,](http://www.cplusplus.com/reference/cmath/?kw=math.h) corre los programas de ejemplo y muestra las salidas de :
	- •<http://www.cplusplus.com/reference/cmath/ceil/>
	- <http://www.cplusplus.com/reference/cmath/floor/>
	- <http://www.cplusplus.com/reference/cmath/cos/>
	- <http://www.cplusplus.com/reference/cmath/sin/>

Cambia los parámetros de las funciones *ceil(), floor(), cos() y sin()* y muestra al menos dos salidas diferentes para cada función en el reporte. Para este ejercicio no es necesario adjuntar los fuentes, sólo llenar la siguiente tabla para diferentes argumentos:

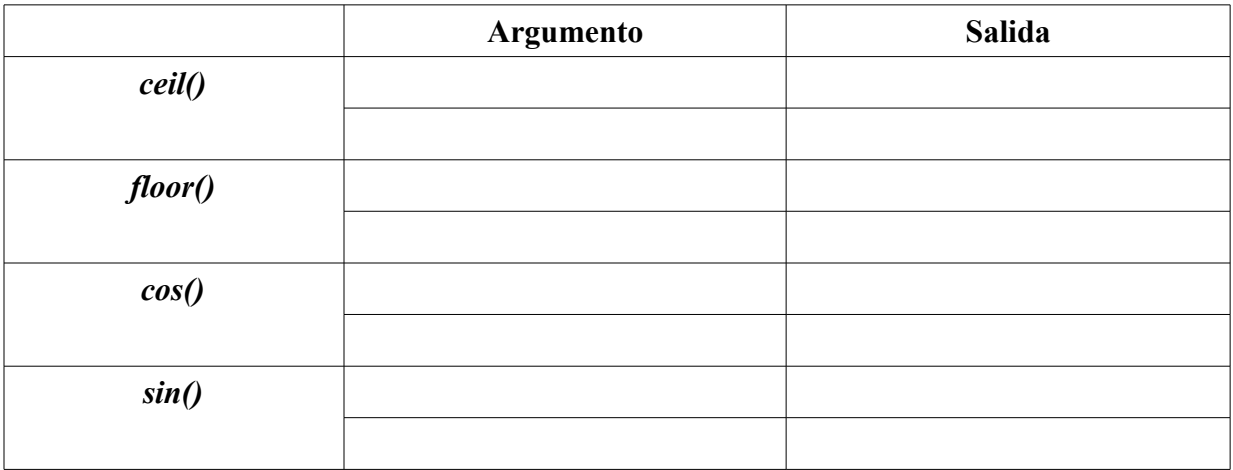